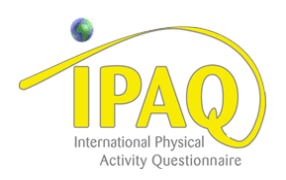

## CLASSIFICAÇÃO DO NÍVEL DE ATIVIDADE FÍSICA IPAQ

- **1. MUITO ATIVO:** aquele que cumpriu as recomendações de:
	- a) VIGOROSA: ≥ 5 dias/sem e ≥ 30 minutos por sessão
	- b) VIGOROSA: ≥ 3 dias/sem e ≥ 20 minutos por sessão **+** MODERADA e/ou CAMINHADA:  $\geq$  5 dias/sem e  $\geq$  30 minutos por sessão.
- **2. ATIVO:** aquele que cumpriu as recomendações de:
	- a) VIGOROSA: ≥ 3 dias/sem e ≥ 20 minutos por sessão; **ou**
	- b) MODERADA ou CAMINHADA: ≥ 5 dias/sem e ≥ 30 minutos por sessão; ou
	- c) Qualquer atividade somada: ≥ 5 dias/sem e ≥ 150 minutos/sem (caminhada **+**  moderada **+** vigorosa).

**3. IRREGULARMENTE ATIVO:** aquele que realiza atividade física porém insuficiente para ser classificado como ativo pois não cumpre as recomendações quanto à freqüência ou duração. Para realizar essa classificação soma-se a freqüência e a duração dos diferentes tipos de atividades (caminhada **+** moderada **+** vigorosa). Este grupo foi dividido em dois sub-grupos de acordo com o cumprimento ou não de alguns dos critérios de recomendação:

 **IRREGULARMENTE ATIVO A:** aquele que atinge pelo menos um dos critérios da recomendação quanto à freqüência ou quanto à duração da atividade:

- a) Freqüência: 5 dias /semana **ou**
- b) Duração: 150 min / semana

 **IRREGULARMENTE ATIVO B:** aquele que não atingiu nenhum dos critérios da recomendação quanto à freqüência nem quanto à duração.

**4. SEDENTÁRIO:** aquele que não realizou nenhuma atividade física por pelo menos 10 minutos contínuos durante a semana.

## **Exemplos:**

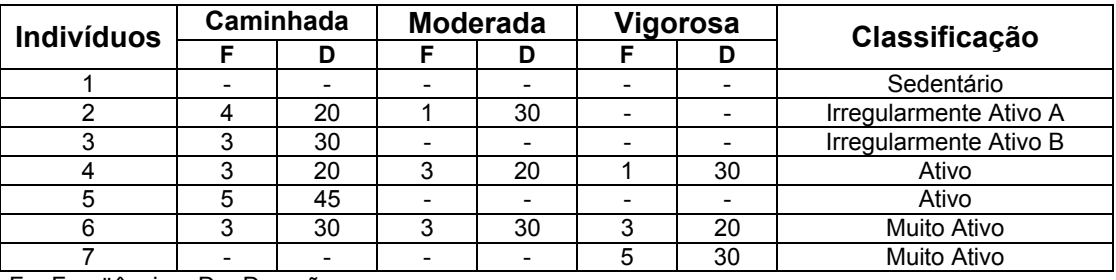

F = Freqüência – D = Duração

**CENTRO COORDENADOR DO IPAQ NO BRASIL– CELAFISCS - INFORMAÇÕES ANÁLISE, CLASSIFICAÇÃO E COMPARAÇÃO DE RESULTADOS NO BRASIL Tel-Fax: – 011-42298980 ou 42299643. E-mail: celafiscs@celafiscs.com.br Home Page: www.celafiscs.com.br IPAQ Internacional: www.ipaq.ki.se**